## Dr. Alan's IBM i Web Checkup

#### Alan Seiden

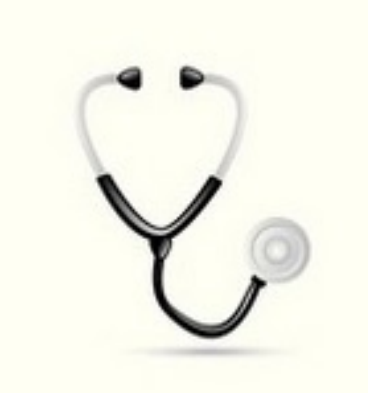

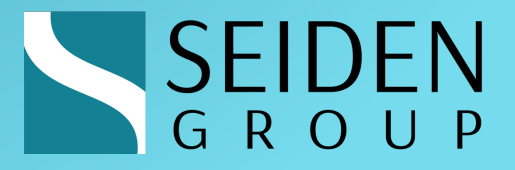

#### Alan Seiden

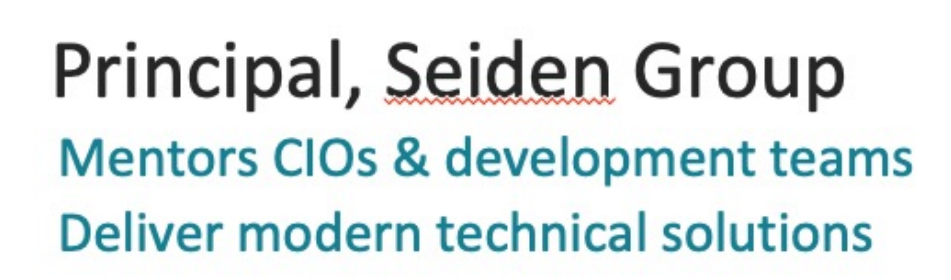

## **Open Source Advocate**<br>Co-developer of PHP Toolkit for IBM i

Founder of Club Seiden community

where  $\mathcal{D}$  develops the next generation  $\mathcal{D}$ Host/Sponsor, CIO Summit

**WARD TO MONTHLY AND TO ALL** seiden der Schweizer und der Einstehen ausgesetzt.

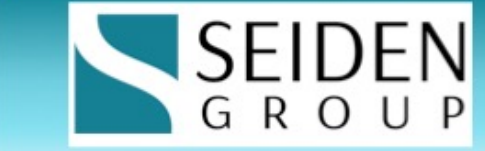

#### Roadmap

Tips for fast, reliable web applications

- w What's on the Doctor's Mind
- ODBC driver and tips
- ◆ SQL and Db2 boosts
- $\triangleleft$  Security requirements
- $\bullet$  Choices, decisions, conundrums, and opportunities  $\odot$
- $\triangleleft$  Future-proofing
- $\triangle$  Q&A

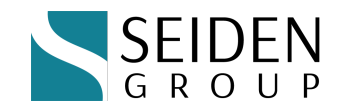

## On Doctor's Mind

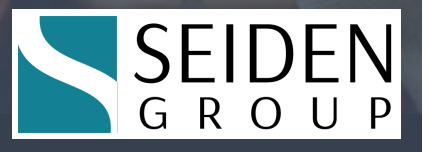

### Nginx, Apache, no web server?

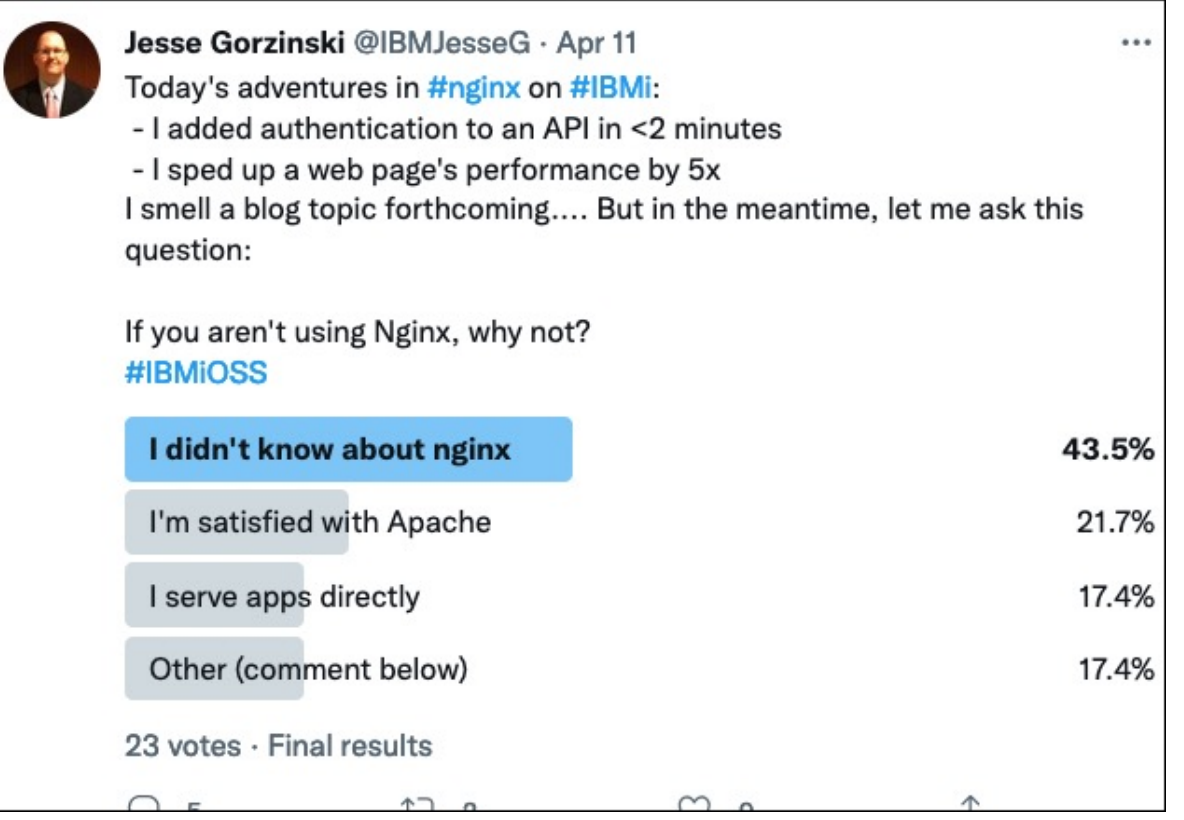

Compare to Dr. Alan's claim in a recent presentation…

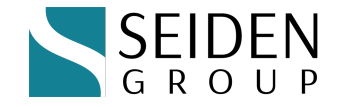

#### "Apache web server is a solid solution"

- $\triangle$  Apache has IBM SWMA support, integration, and tools
- $\bullet$  Example: real-time server statistics

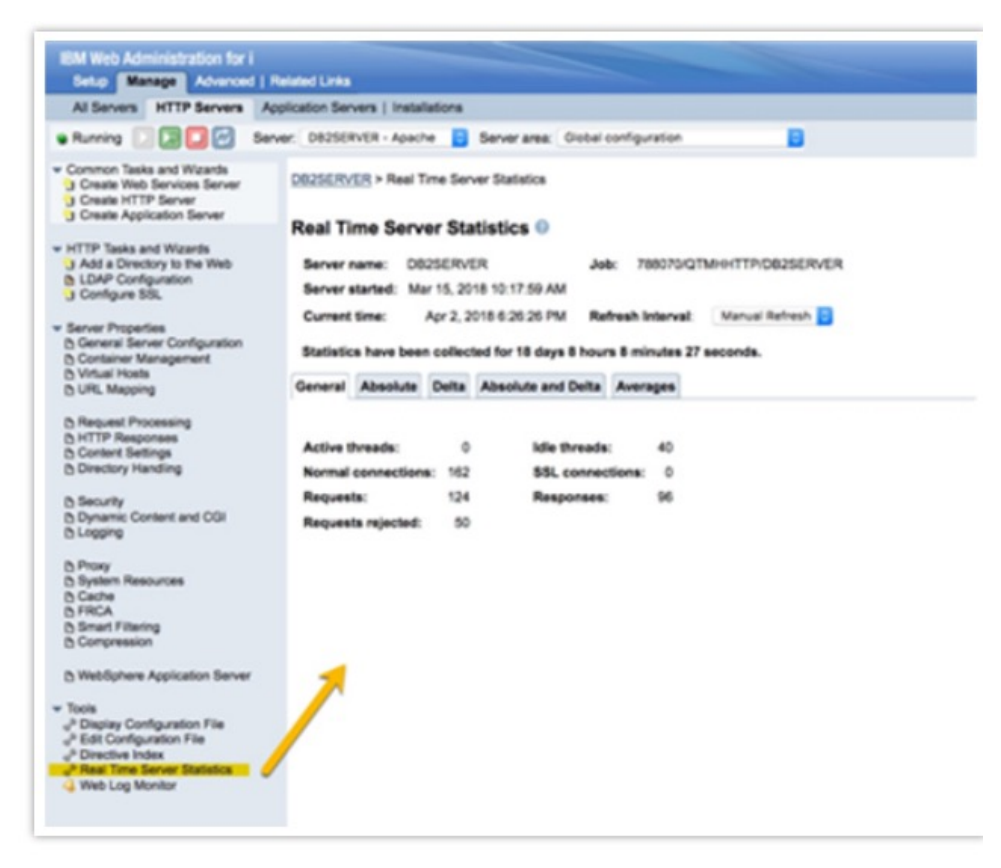

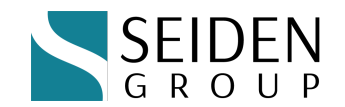

#### Apache… more

- ◆ STRTCPSVR and ENDTCPSVR commands help manage web server instances
- $\bullet$  Standard locations of instance definitions
	- ◆ /QSYS.LIB/QUSRSYS.LIB/QATMHINSTC.FILE/mywebsite.MBR
- $\triangle$  Graphical and non-graphical tools
- $\bullet$  Collection services can gather data
	- w And real-time: **select \* from QSYS2.HTTP\_SERVER\_INFO**
- $\bullet$  ThreadsPerChild 40 is a reasonable choice
- $\bullet$  One downside does not run in chroot containers

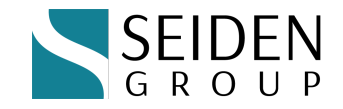

## New generation: "I don't like web servers"

- $\bullet$  "I like node.js (same with Python) because I can 'stand up' an application without needing a web server"
- $\bullet$  Is that true?
	- $\bullet$  PHP can run standalone but we like Apache or nginx for production.
- $\bullet$  We who grew up configuring Apache think it's easy (except for rewrite rules)
- Won't we need a web server at some point even as a proxy?
- $\bullet$  Developer flexibility vs. admin structure

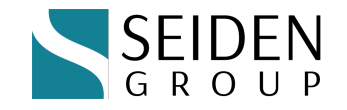

#### Remember to configure it for production

- $\bullet$  I found this default php-fpm config yesterday along with nginx
- ◆ Why were PHP jobs ending and restarting, with high CPU load?

```
pm = dynamic
pm.max_children = 5
pm.start_servers = 2
pm.min_spare_servers = 1
pm.max_spare_servers = 3
```
- $\bullet$  This default config was for a range of 3-5 jobs.
- $\bullet$  I changed it to a steady 20 jobs that stayed running

**pm = static**

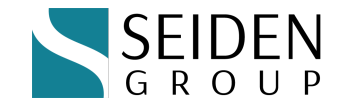

**pm.max\_children = 20**

#### Configure… continued

- $\bullet$  Nginx had the opposite settings (4000-8000 web connections)
- $\bullet$  This allowed in a lot of spam requests

```
worker_processes 4; # set equal to number of CPU cores `WRKSYSACT`
worker_rlimit_nofile 4000; # set to double the worker connections
events {
     worker_connections 2000;
```
**}**

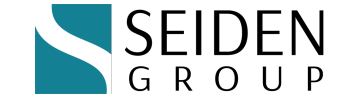

#### Configure Apache as well

- Defaults are reasonable
- $\bullet$  Check out this article by Dr. Alan
	- w [https://www.itjungle.com/2018/12/03/guru-right-size-your-p](https://www.itjungle.com/2018/12/03/guru-right-size-your-php/)hp/
- Discusses PHP and Apache to "Right-size" your application
- **\* ThreadsPerChild and PHP children**

 $\bullet$  Other items – how could Java threads affect you ? "I don't use Java"

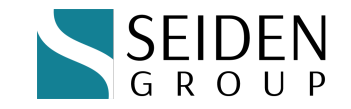

#### New HTTP functions for Db2

- $\bullet$  New set of HTTP functions that can replace the Java-based Db2 HTTP functions (httpgetclob etc.).
- $\bullet$  These work faster than the Java functions and don't require starting a JVM.
	- $\bullet$  These functions run from a service program QSYS2 rather than from Java in SYSTOOLS.
	- ◆ Available in IBM i Technology Refresh 5 (TR5).
	- w **WRKOBJ QSYS/QSQAXISC** to see if you have it
	- De[tails: https://www.ibm.com/support/pages/node/6486](https://www.ibm.com/support/pages/node/6486889)889

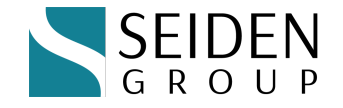

#### What job am I in? Db2 helps

#### $\bullet$  Get full job name of current job

- **SELECT JOB NAME FROM** TABLE(QSYS $\overline{2}$ . ACTIVE JOB INFO(JOB\_NAME\_FILTER =>  $' *'$ ))
- $\triangleleft$  Get joblog of current job
	- \* select \* from table(QSYS2.JOBLOG INFO('\*'))
- Very handy from PHP / Python / Node database connections

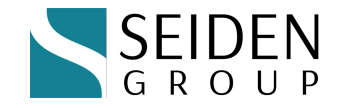

#### TLS? SSL? Office 365 and more

- ◆ TLS is a sort of update to SSL, so we're using the term **TLS** now.
- $\bullet$  Providers such as Office 365 are starting to enforce TLS 1.2
- If you have old software that had an old version of OpenSSL built in, you need to update your software.
- Newer PASE software (e.g. newer PHP, Node, Python) relies on IBM i's built-in OpenSSL now
- $\bullet$  You get the benefit of IBM's frequent OpenSSL updates via Yum/RPM

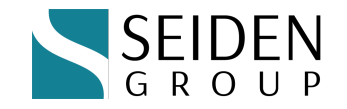

#### Curl is cool

- Curl is a tool that runs on a PASE command line and can do all kinds of miraculous things across the internet
- ◆ A favorite: test an SMTP email server.
- curl smtp://mail.mybeverage.com -v --mailfrom ebyz@mybeverage.com --mail-rcpt ebyz@alanseiden.com --upload-file myemail.txt
- Trying 10.10.11.31... TCP\_NODELAY set < 220 Exchange2019-E1.mybeverage.com Microsoft ESMTP MAIL Service ready at Sun, 27 Jun 2021 12:03:31 -0400 > EHLO MYSERV\_1112534876.ord
	- < 250-Exchange2019-E1.mybeverage.com Hello [10.10.11.41]

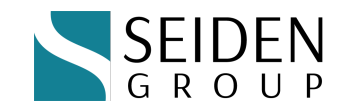

### Curl tip on IBM i

- $*$  "getaddrinfo() thread failed to start"
- ◆ Updated version of curl running in QP2SHELL, or in QSH without the proper multithreading variable being set.
- ◆ Please switch from QP2SHELL to QSH and set QIBM\_MULTI\_THREADED to Y
- $\triangle$  Also applies to PHP and other languages using curl
- w [https://www.seidengroup.com/2021/07/08/solving-getaddri](https://www.seidengroup.com/2021/07/08/solving-getaddrinfo-thread-failed-to-start/)nfothread-failed-to-start/
- **\* ADDENVVAR ENVVAR (QIBM MULTI THREADED)** VALUE(Y) REPLACE(\*YES)

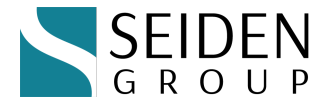

#### Some technology choices today

- $\bullet$  Buy/rent/cloud
- $\bullet$  Custom applications -- develop with help from commercial tools
- Custom applications: -- develop using open source or hybrid
- ◆ Back end / front end are those separate?
	- ◆ Javascript frameworks ... Angular / React / Vue / new ones!!
	- ◆ Back end... PHP / Python / Node / other
	- Watch out for AJAX overload
	- $\leftrightarrow$  API

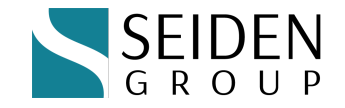

## Open source setup and speed tips

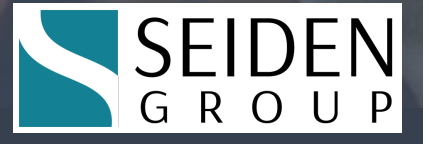

#### Setting up Yum

- Make sure Yum and the Open Source Package Management window of ACS are set up
	- $\blacklozenge$  [https://www.seidengroup.com/php-documentation/how-to-set](https://www.seidengroup.com/php-documentation/how-to-set-up-the-ibm-i-open-source-environment/)-upthe-ibm-i-open-source-environment/

Management

lable Available packages Repository

 $\ddot{\omega}$  $\ddot{\omega}$  $\sum_{i=1}^{\infty}$ @ibm .<br>@ibm  $@ibm$ @ihm @ibm  $\ddot{\text{a}}$ ibm @ibm  $@ibm$  $\ddot{\text{a}}$ ibm @ibm @ibm  $@ibm$ @seiden @ibm @ibm @ibm @ibm  $@ibm$ 

@/libcurl4\_onenssl11-7.58.0-

es Reinstall Remove

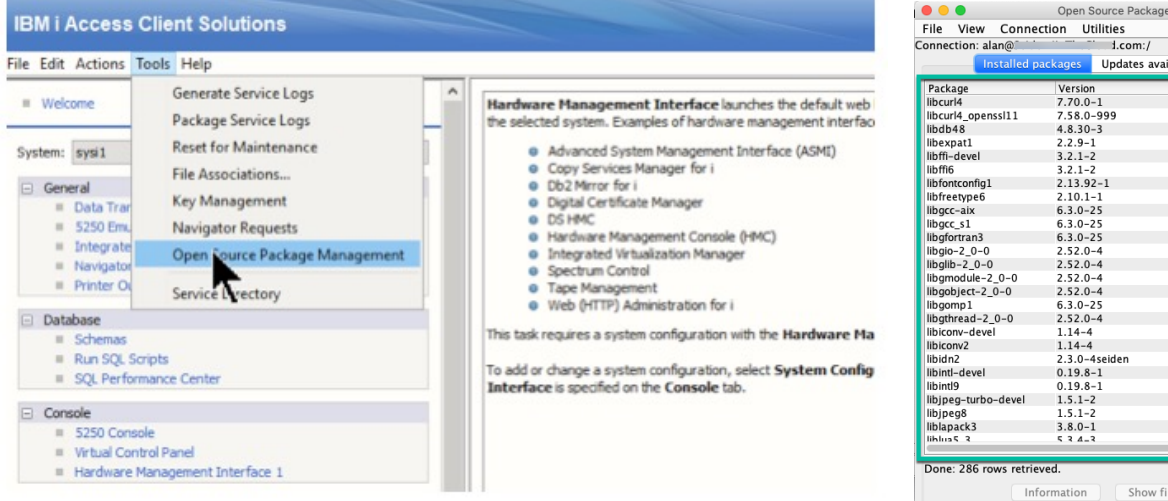

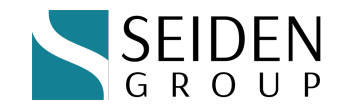

#### Install open source environment

#### ◆ IBM i SSH server service must be running on port 22

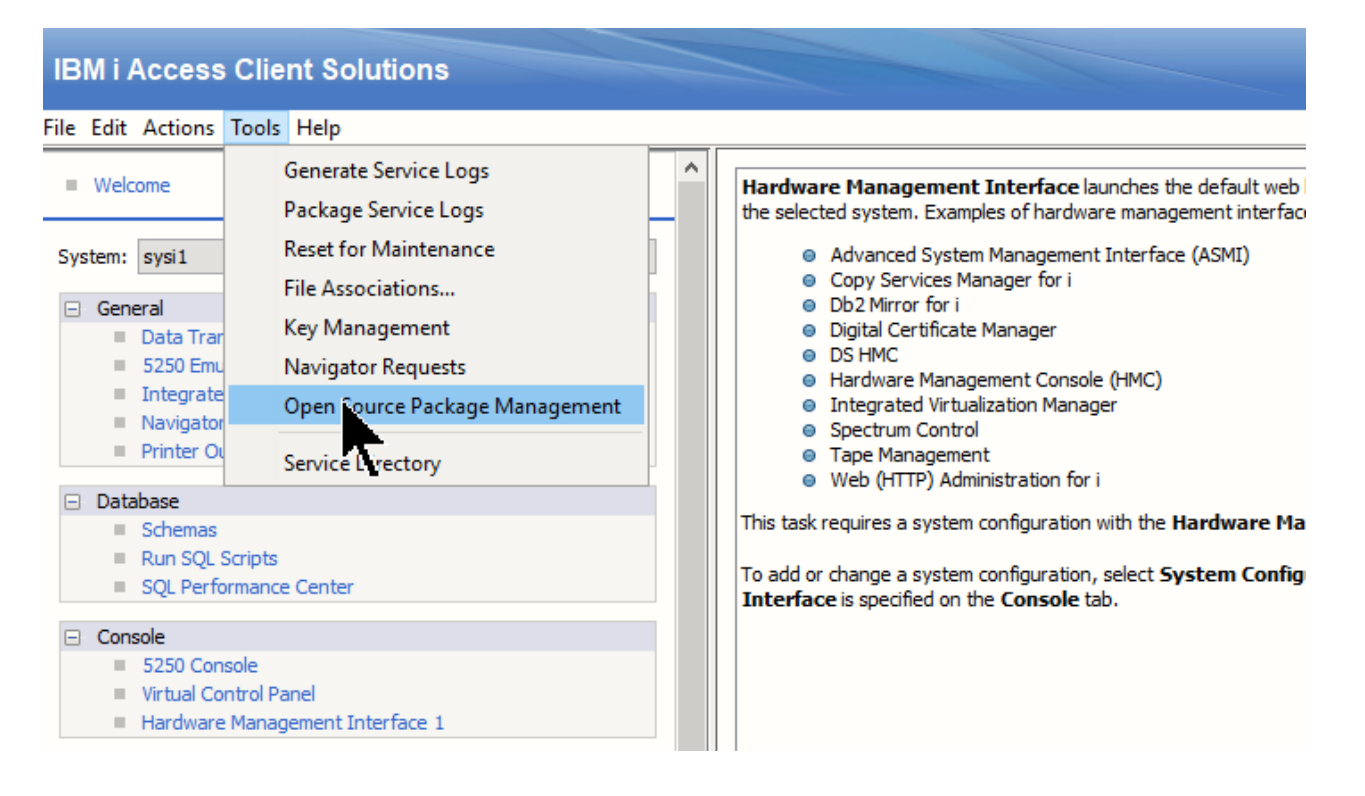

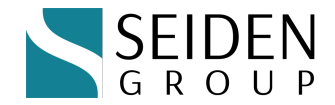

#### Open Source Environment – done!

• You may receive these prompts. Just say Yes !

#### If you receive the following warning, select "Yes" to continue.

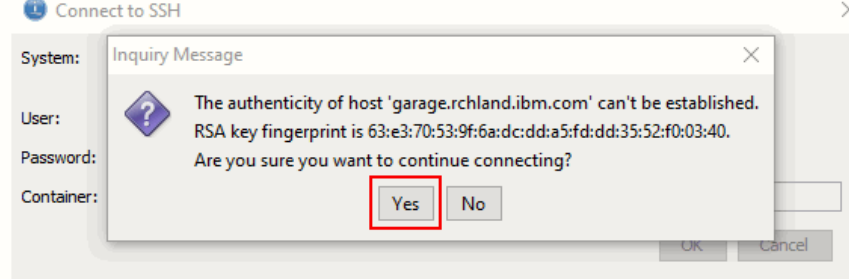

If the underlying Open Source Package Management YUM utility is not already installed, the following message is displayed. Respond with

"Yes" and the environment installs.

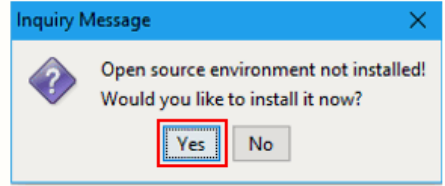

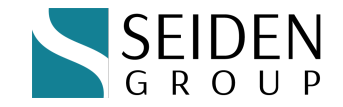

#### You can now see default IBM packages

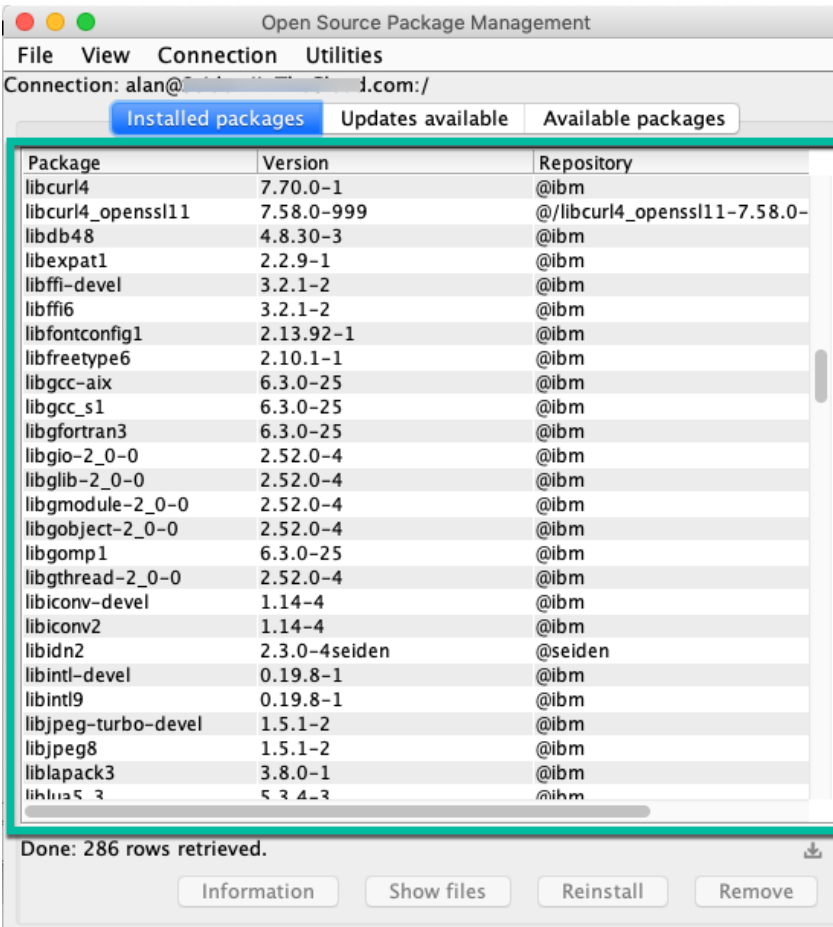

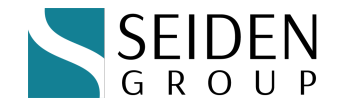

## Remember gzip / mod\_deflate

- $\bullet$  Instant speed improvement if you don't have it yet
- $\bullet$  Included in our siteadd setup

# Load the extension that deflates (compresses) content LoadModule deflate module /QSYS.LIB/QHTTPSVR.LIB/QZSRCORE.SRVPGM

# Specify what content to compress (example: html, json, css, javascript) AddOutputFilterByType DEFLATE application/x-httpd-php application/json text/css application/x-javascript application/javascript text/html

#### $\bullet$  Details:

 $\bullet$  https://www.seidengroup.com/2021/10/12/speed-up-web-pagesusing-apaches-mod\_deflate/

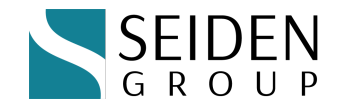

#### If REALLY slow – look for network issue

- $\bullet$  E.g. consistent 5 seconds for a simple page
- ◆ Could it be DNS setup?
- ◆ Find out using curl tool (comes with IBM open source packages).
- w [https://blog.josephscott.org/2011/10/14/timing-details-with-c](https://blog.josephscott.org/2011/10/14/timing-details-with-curl/)url/ curl [options] https://mysite.com
- \* time namelookup: 5.000 time connect: 0.037 time\_appconnect: 0.000 time pretransfer: 0.037 time\_redirect: 0.000 time\_starttransfer: 0.092 time total: 5.164
- $\bullet$  This was a five-second timeout for an incorrect DNS server name

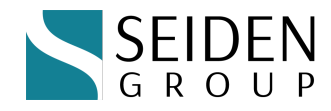

### Speaking of network – look for bots

- Can lock up your site if use many Apache connections/threads
- Review Apache logs for repeated access by bots

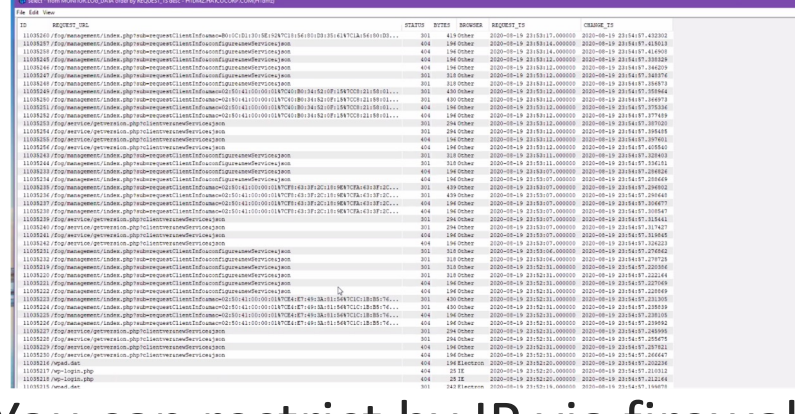

- $\triangle$  You can restrict by IP via firewall
- $\bullet$  We are also seeing success with commercial reverse proxy services, such as Cloudflare, to reduce denial of service attacks by bots

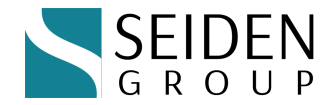

## Update Easily and Often

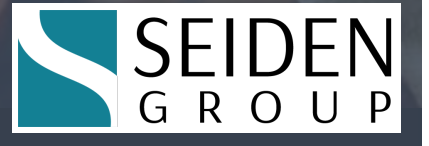

## Easy updates using Yum

- $\bullet$  Use the yum command:
	- yum update
- Or ACS "Updates available" tab

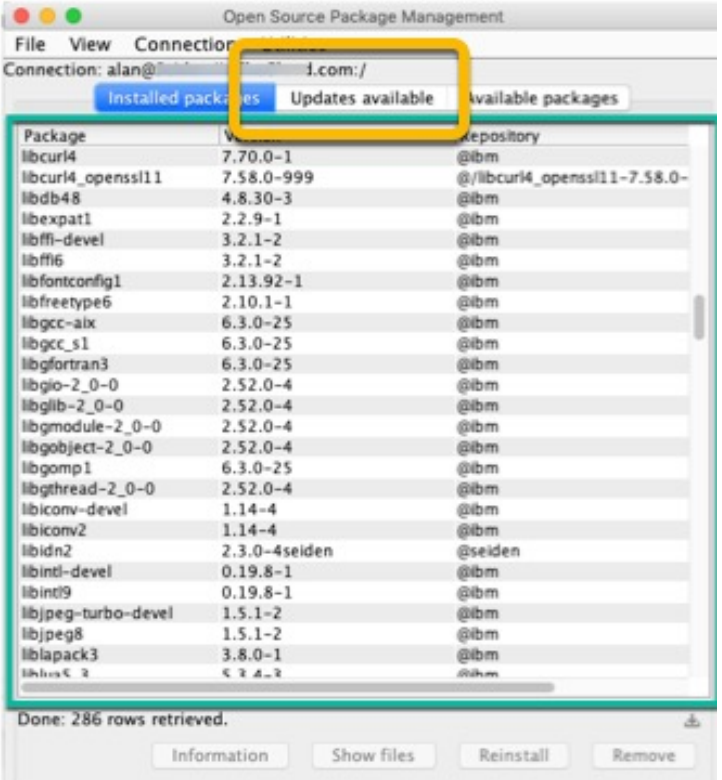

- $\triangle$  Changelog
	- w https://www.seidengroup.com/communityplus-php-changelog/

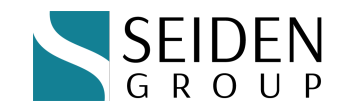

### "yum update" command

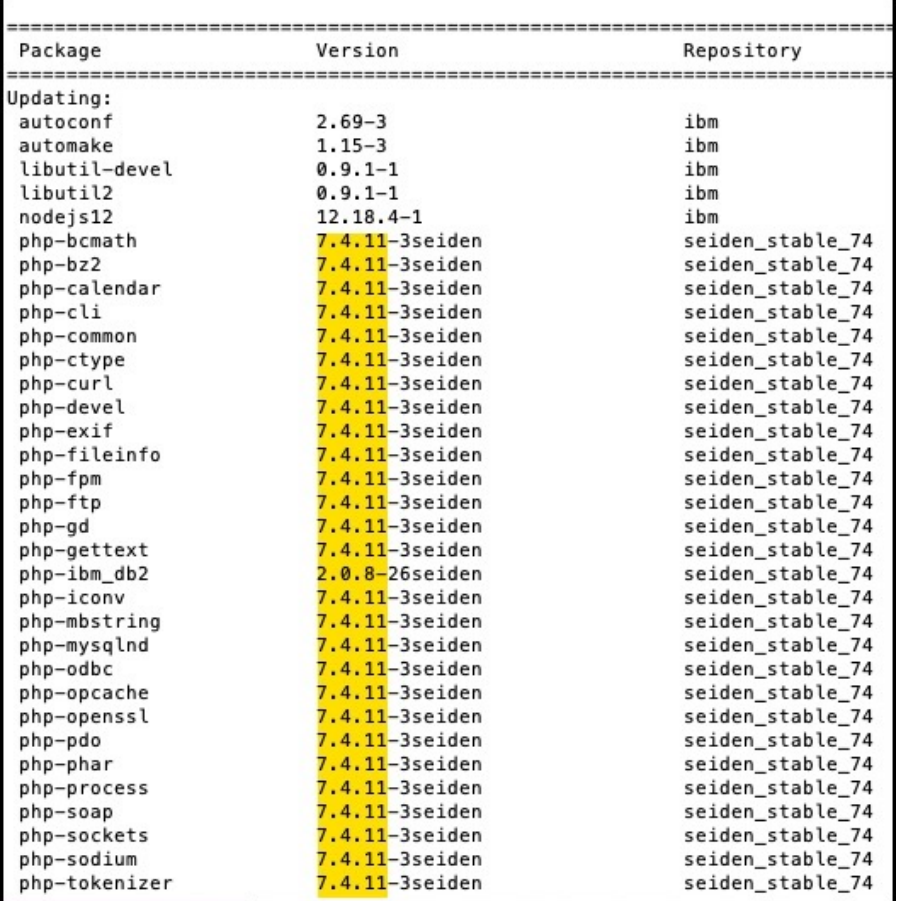

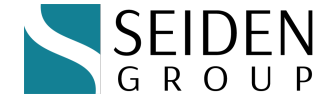

## About Seiden Group (the commercial)

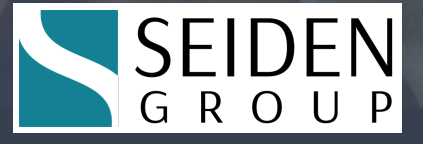

Modernization using open source on the IBM i platform

- Develop with and support Node.js / Python / PHP with RPG/DB2
- APIs, Git, more
- CommunityPlus+ PHP

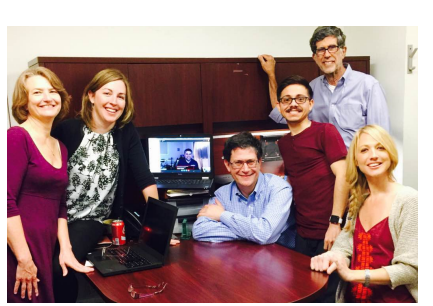

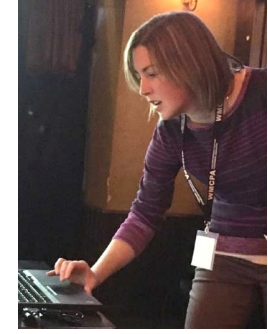

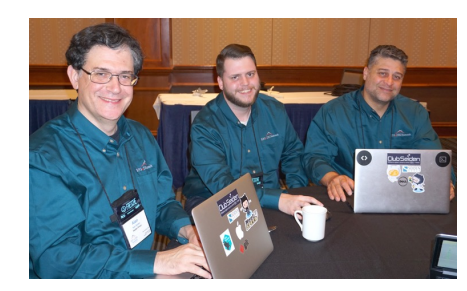

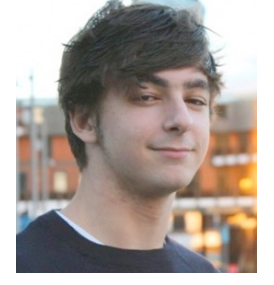

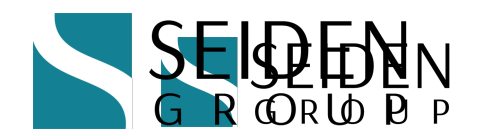

#### CommunityPlus+ PHP

- $\bullet$  License-free PHP with optional paid support
	- $\bullet$  Compatible with Zend Framework, Laminas, Laravel, Slim...
- $\blacktriangleright$  Verified for use with:

 $\blacklozenge$ 

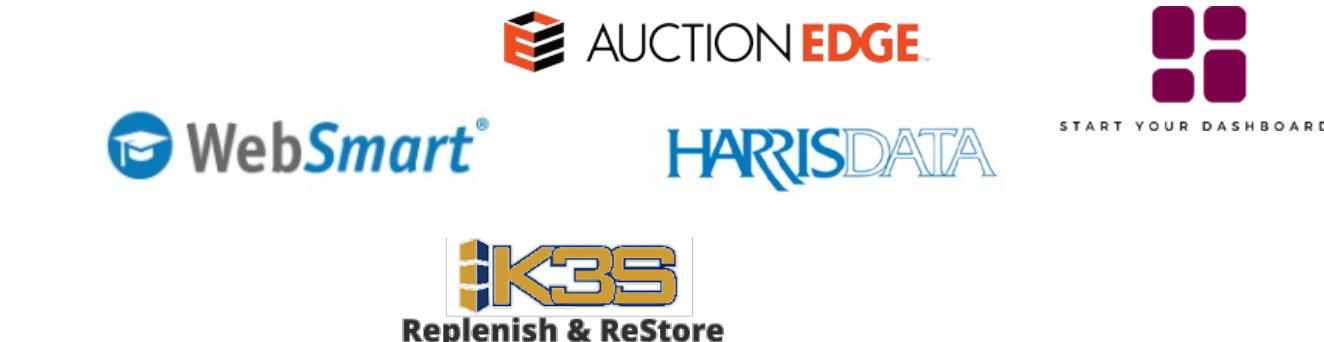

- ◆ Free migration assessment with Alan:
	- w **https://www.seidengroup.com/free-php-upgrade-assessment/**

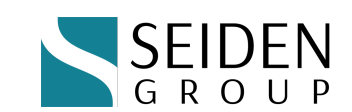

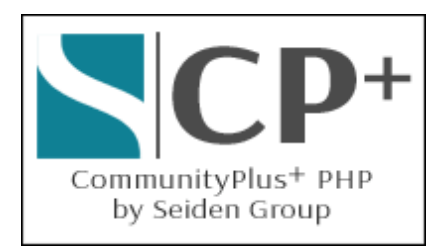

#### Professional CommunityPlus+ Support

- $\bullet$  Trusted setup and support by Seiden Group
	- w https://www.seidengroup.com/php-ibm-i-production-support/
- Installation service via screen share for \$995 USD
	- Learn alongside Seiden Group PHP experts
- $\bullet$  Upgrade to PHP 7.x or 8.x, migration and testing services
- CommunityPlus+ Business
	- Developer Productivity Package
	- ◆ Proactive Tune-Ups
	- Production break/fix support (up to  $24x7$ )
		- ◆ Full-stack help with PHP, Apache, Db2 connectivity, MariaDb, Toolkit
	- $\bullet$  Framework upgrade consulting

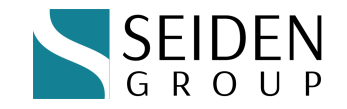

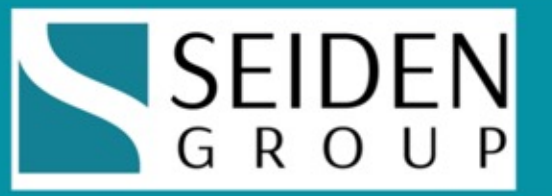

# **Free Strategy & Tips Monthly<br>seidengroup.com/tips**

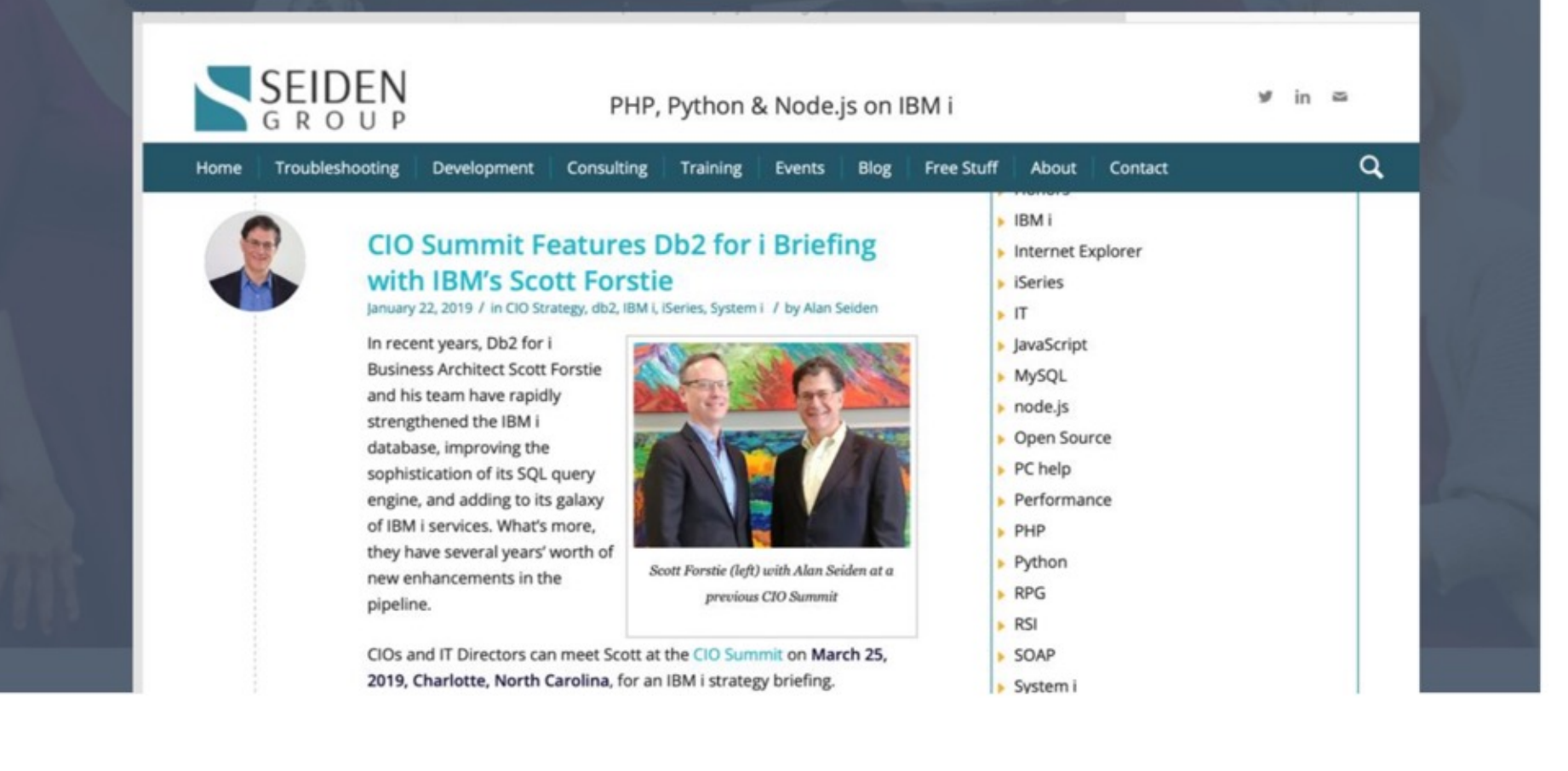

#### Contact | Stay in Touch

**Alan Seiden** Seiden Group Ho-Ho-Kus, NJ

[alan@seidengroup.c](mailto:alan@seidengroup.com)om 201-447-2437 twitter: @alanseiden

◆ Stay in To[uch: seidengroup.com/](https://www.seidengroup.com/tips/)tips

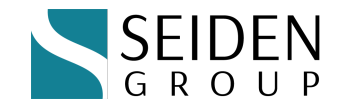